## <span id="page-0-0"></span>**Introduction to Probability**

Lecture 1: Conditional probabilities and Bayes' theorem Mateja Jamnik, Thomas Sauerwald

University of Cambridge, Department of Computer Science and Technology email: {mateja.jamnik,thomas.sauerwald}@cl.cam.ac.uk

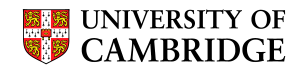

<span id="page-1-0"></span>[Logistics, motivation, background](#page-1-0)

[Conditional probability](#page-17-0)

[Bayes' Theorem](#page-30-0)

[Independence](#page-54-0)

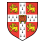

#### **Lecturers**

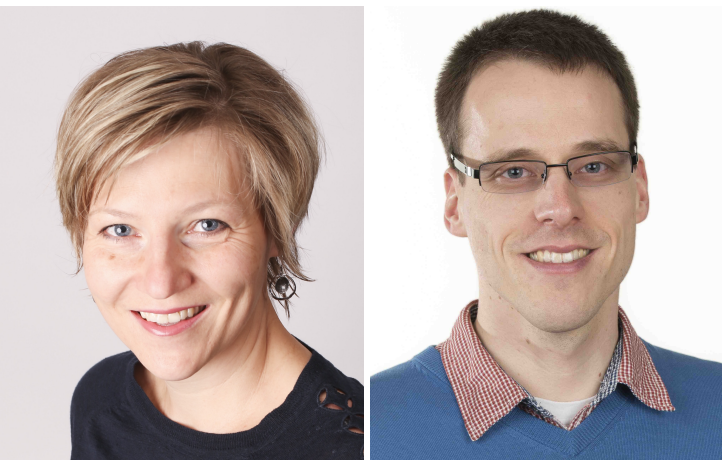

Mateja Jamnik Thomas Sauerwald

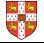

#### Rough syllabus:

- Introduction to probability: 1 lecture
- Discrete and continuous random variables: 6 lectures
- Moments and limit theorems: 3 lectures
- Applications/statistics: 2 lectures

#### Recommended reading:

- **Ross, S.M. (2014). A First course in probability. Pearson (9th ed.).**
- **Dekking, F.M., et. al. (2005) A modern introduction to probability and statistics. Springer.**
- Bertsekas, D.P. & Tsitsiklis, J.N. (2008). Introduction to probability. Athena Scientific.
- Grimmett, G. & Welsh, D. (2014). Probability: an Introduction. Oxford University Press (2nd ed.).

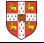

- Gives us mathematical tools to deal with uncertain events.
- It is used everywhere, especially in applications of machine learning.
- Machine learning: use probability to compute predictions about and from data.
- Probability is not statistics:
	- Both about random processes.
	- **Probability: logically self-contained, few rules for computing, one correct answer.**
	- Statistics: messier, more art, get experimental data and try to draw probabilistic conclusions, no single correct answer.

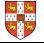

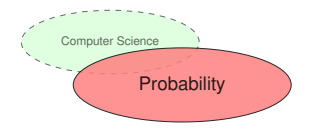

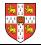

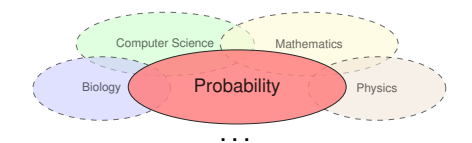

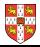

#### Ranking Websites

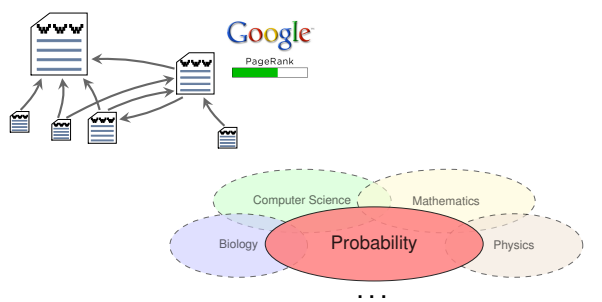

大学

#### Ranking Websites

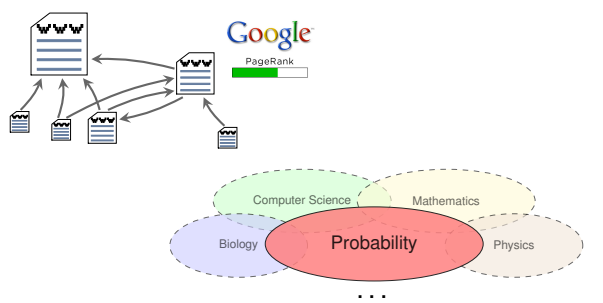

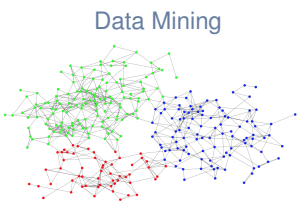

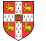

#### Ranking Websites

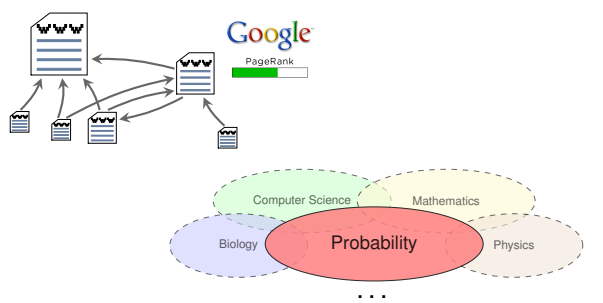

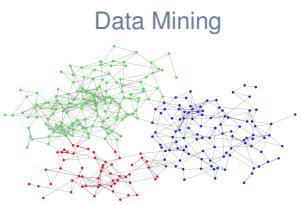

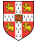

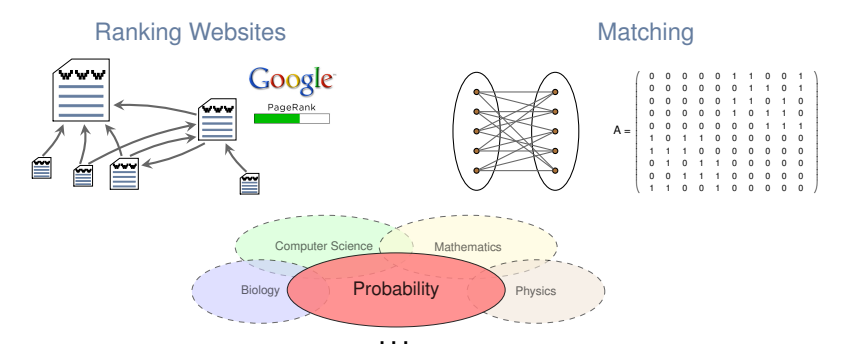

Data Mining

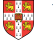

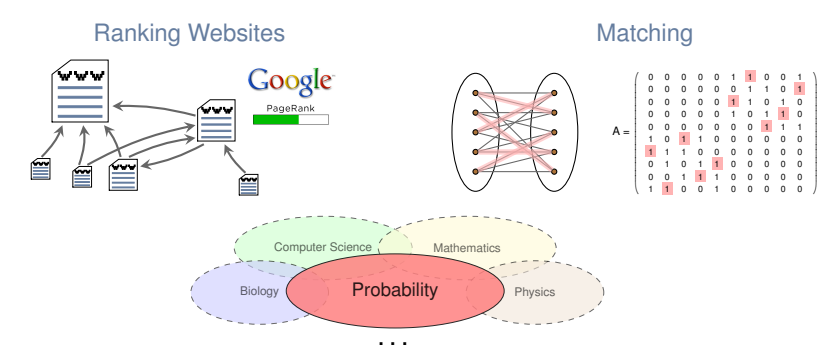

Data Mining

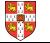

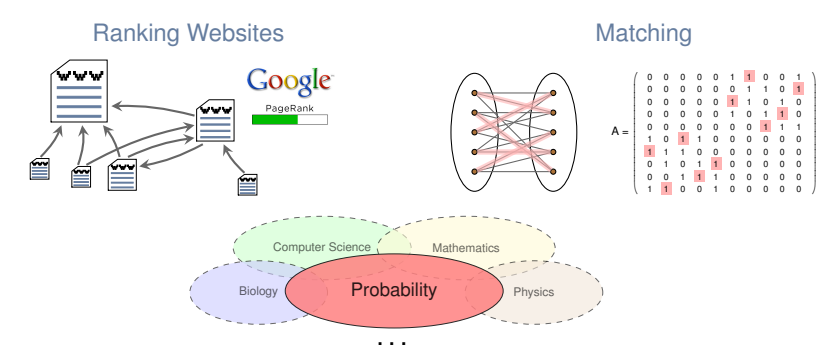

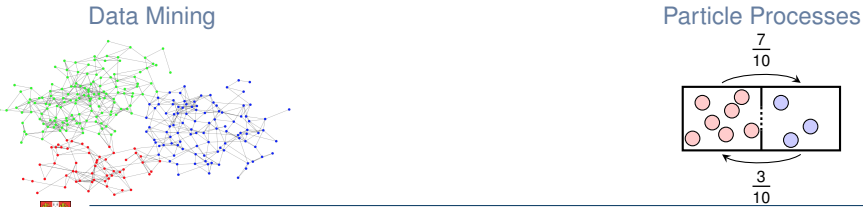

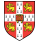

[Intro to Probability](#page-0-0) [Logistics, motivation, background](#page-1-0) 6

○

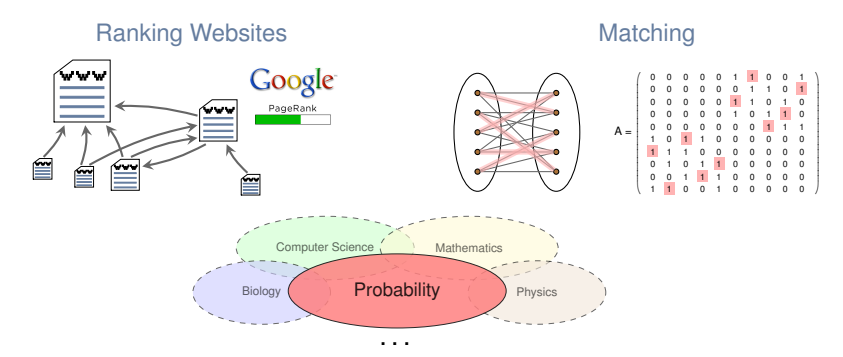

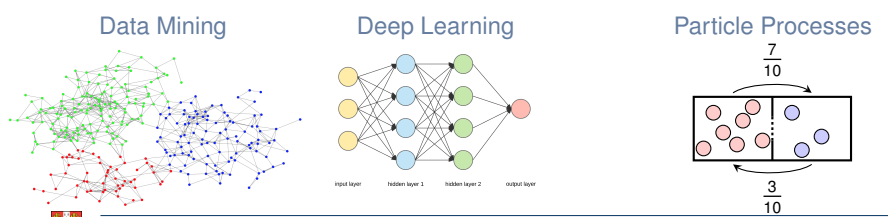

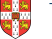

[Intro to Probability](#page-0-0) [Logistics, motivation, background](#page-1-0) 6

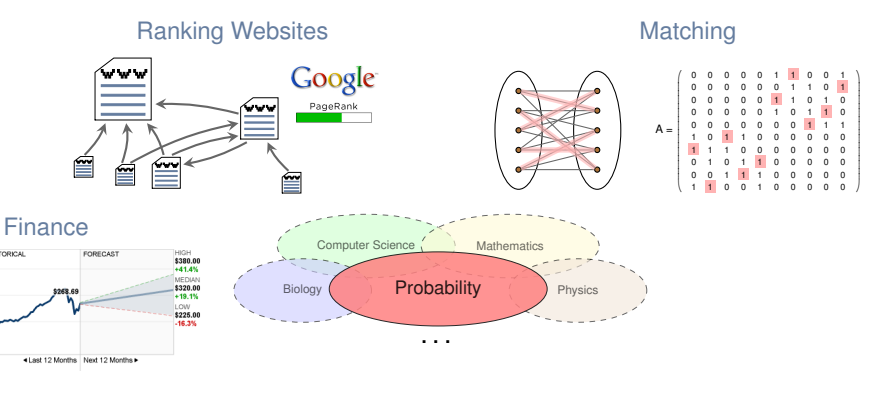

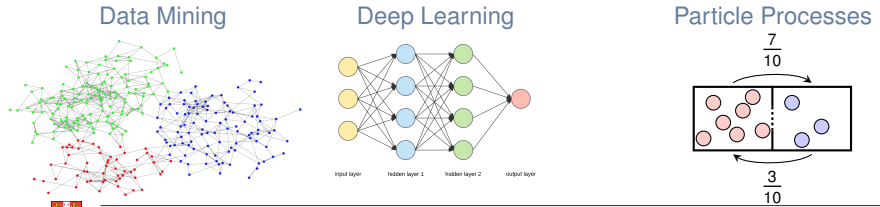

**HISTORICAL** 

\$400

[Intro to Probability](#page-0-0) [Logistics, motivation, background](#page-1-0) 6

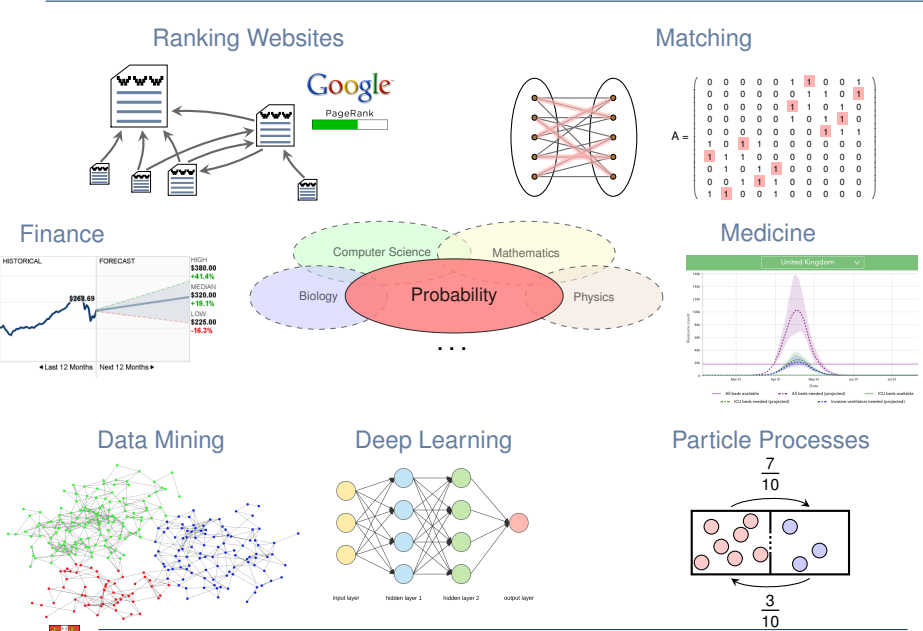

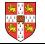

\$400

- Set theory
- Counting: product rule, sum rule, inclusion-exclusion
- Combinatorics: permutations
- Probability space: sample space, event space
- Axioms
- **Union bound**

 $\blacksquare$  Look for revision material of above on the course website:

<https://www.cl.cam.ac.uk/teaching/2324/IntroProb/>

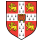

<span id="page-17-0"></span>[Logistics, motivation, background](#page-1-0)

[Conditional probability](#page-17-0)

[Bayes' Theorem](#page-30-0)

[Independence](#page-54-0)

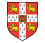

Conditional probability -

Consider an experiment with sample space *S*, and two events *E* and *F*. Then, the (conditional) probability of event *E* given *F* has occurred (denoted  $P[ E | F ]$ ) with  $P[ F ] > 0$  is defined by

$$
\mathbf{P}[E|F] = \frac{\mathbf{P}[E \cap F]}{\mathbf{P}[F]} = \frac{\mathbf{P}[EF]}{\mathbf{P}[F]}
$$

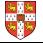

Conditional probability

Consider an experiment with sample space *S*, and two events *E* and *F*. Then, the (conditional) probability of event *E* given *F* has occurred (denoted  $P[ E | F ]$ ) with  $P[ F ] > 0$  is defined by

$$
\mathbf{P}[E|F] = \frac{\mathbf{P}[E \cap F]}{\mathbf{P}[F]} = \frac{\mathbf{P}[EF]}{\mathbf{P}[F]}
$$

Sample space: all possible outcomes consistent with  $F$  (i.e.,  $S \cap F = F$ )

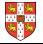

Conditional probability

Consider an experiment with sample space *S*, and two events *E* and *F*. Then, the (conditional) probability of event *E* given *F* has occurred (denoted  $P[ E | F ]$ ) with  $P[ F ] > 0$  is defined by

$$
\mathbf{P}[E|F] = \frac{\mathbf{P}[E \cap F]}{\mathbf{P}[F]} = \frac{\mathbf{P}[EF]}{\mathbf{P}[F]}
$$

Sample space: all possible outcomes consistent with  $F$  (i.e.,  $S \cap F = F$ ) Event space: all outcomes in *E* consistent with *F* (i.e.,  $E \cap F$ )

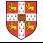

Conditional probability

Consider an experiment with sample space *S*, and two events *E* and *F*. Then, the (conditional) probability of event *E* given *F* has occurred (denoted  $P[ E | F ]$ ) with  $P[ F ] > 0$  is defined by

$$
\mathbf{P}[E|F] = \frac{\mathbf{P}[E \cap F]}{\mathbf{P}[F]} = \frac{\mathbf{P}[EF]}{\mathbf{P}[F]}
$$

Sample space: all possible outcomes consistent with  $F$  (i.e.,  $S \cap F = F$ ) Event space: all outcomes in *E* consistent with *F* (i.e., *E* ∩ *F*) Note: we assume that all outcomes are equally likely

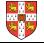

Conditional probability

Consider an experiment with sample space *S*, and two events *E* and *F*. Then, the (conditional) probability of event *E* given *F* has occurred (denoted  $P[ E | F ]$ ) with  $P[ F ] > 0$  is defined by

$$
\mathbf{P}[E|F] = \frac{\mathbf{P}[E \cap F]}{\mathbf{P}[F]} = \frac{\mathbf{P}[EF]}{\mathbf{P}[F]}
$$

Sample space: all possible outcomes consistent with  $F$  (i.e.,  $S \cap F = F$ ) Event space: all outcomes in *E* consistent with *F* (i.e., *E* ∩ *F*) Note: we assume that all outcomes are equally likely

$$
\mathbf{P}[E|F] = \frac{\text{# outcomes in } E \cap F}{\text{# outcomes in } F} = \frac{\frac{\text{# outcomes in } E \cap F}{\text{# outcomes in } S}}{\frac{\text{# outcomes in } E}{\text{# outcomes in } S}} = \frac{\mathbf{P}[E \cap F]}{\mathbf{P}[F]}
$$

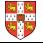

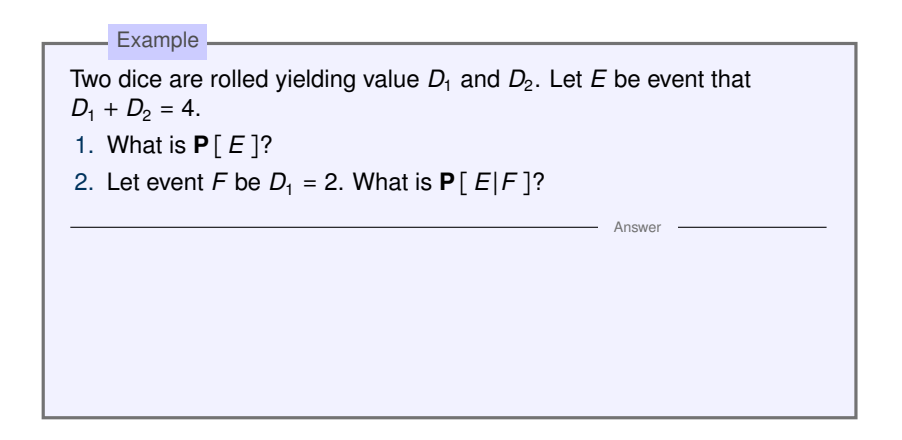

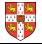

Rearranging the definition of conditional probability gives us: **P**[*EF* ] = **P**[*E*∣*F* ]**P**[ *F* ] Chain rule —

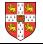

Rearranging the definition of conditional probability gives us: Chain rule

**P**[*EF* ] = **P**[*E*∣*F* ]**P**[ *F* ]

Generalisation of the Chain rule:

- Multiplication rule -

**P**[ $E_1E_2\cdots E_n$ ] = **P**[ $E_1$ ]**P**[ $E_2|E_1$ ]**P**[ $E_3|E_2E_1|\cdots$ **P**[ $E_n|E_1\cdots E_{n-1}$ ]

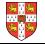

Example

An ordinary deck of 52 playing cards is randomly divided into 4 piles of 13 cards each. What is the probability that each pile has exactly 1 ace?

 $Anewo$ 

Example

An ordinary deck of 52 playing cards is randomly divided into 4 piles of 13 cards each. What is the probability that each pile has exactly 1 ace?

Answer

Define:

*E*1= *ace*♥ is in any one pile

*E*2= *ace*♥ and *ace*♠ are in different piles

*E*3= *ace*♥, *ace*♠ and *ace*♣ are in different piles

 $E_4$  = all aces are in different piles

Example

An ordinary deck of 52 playing cards is randomly divided into 4 piles of 13 cards each. What is the probability that each pile has exactly 1 ace?

Answer

Define:

*E*1= *ace*♥ is in any one pile

*E*2= *ace*♥ and *ace*♠ are in different piles

*E*3= *ace*♥, *ace*♠ and *ace*♣ are in different piles

 $E_4$  = all aces are in different piles

**P**[ $E_1E_2E_3E_4$ ] = **P**[ $E_1$ ] **P**[ $E_2$ ]  $E_1$ ] **P**[ $E_3$ ]  $E_1E_2$  ]**P**[ $E_4$ ]  $E_1E_2E_3$ ]

Example

An ordinary deck of 52 playing cards is randomly divided into 4 piles of 13 cards each. What is the probability that each pile has exactly 1 ace?

Answer

Define:

*E*1= *ace*♥ is in any one pile

*E*2= *ace*♥ and *ace*♠ are in different piles

*E*3= *ace*♥, *ace*♠ and *ace*♣ are in different piles

 $E_4$  = all aces are in different piles

**P**[*E*1*E*2*E*3*E*<sup>4</sup> ] = **P**[*E*<sup>1</sup> ] **P**[*E*2∣*E*<sup>1</sup> ]**P**[*E*3∣*E*1*E*<sup>2</sup> ]**P**[*E*4∣*E*1*E*2*E*<sup>3</sup> ]

We have  $P[ E_1 ] = 1$ . For rest we consider complement of next ace being in the same pile and thus have:

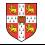

<span id="page-30-0"></span>[Logistics, motivation, background](#page-1-0)

[Conditional probability](#page-17-0)

[Bayes' Theorem](#page-30-0)

[Independence](#page-54-0)

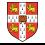

For events *E* and *F* where **P**[ *F* ] > 0, then for any event *E*  $\mathbf{P}[E] = \mathbf{P}[EF] + \mathbf{P}[EF^c] = \mathbf{P}[E|F]\mathbf{P}[F] + \mathbf{P}[E|F^c]\mathbf{P}[F^c]$ In general, for disjoint events  $F_1, F_2, \ldots, F_n$  s.t.  $F_1 \cup F_2 \cup \cdots \cup F_n = S$ ,  $P[E] = \sum_{n=1}^{n}$ *i*=1 **P**[*E*∣*F<sup>i</sup>* ]**P**[ *F<sup>i</sup>* ] The law of total probability (a.k.a. Partition theorem)

Intuition:

Want to know probability of E. There are two scenarios, F and  $F^c$ . If we know these and the probability of *E* conditioned on each scenario, we can compute the probability of *E*.

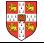

Example

There are 3 boxes each containing a different number of light bulbs. The first box has 10 bulbs of which 4 are dead, the second has 6 bulbs of which 1 is dead, and the third box has 8 bulbs of which 3 are dead. What is the probability of a dead bulb being selected when a bulb is chosen at random from one of the 3 boxes (each box has equal chance of being picked)?

#### Example

There are 3 boxes each containing a different number of light bulbs. The first box has 10 bulbs of which 4 are dead, the second has 6 bulbs of which 1 is dead, and the third box has 8 bulbs of which 3 are dead. What is the probability of a dead bulb being selected when a bulb is chosen at random from one of the 3 boxes (each box has equal chance of being picked)?

Let event  $E =$  "dead bulb is picked", and  $F_1 =$  "bulb is picked from first box",  $F_2$  = "bulb is picked from second box" and  $F_3$  = "bulb is picked from third box". We know:

#### Example

There are 3 boxes each containing a different number of light bulbs. The first box has 10 bulbs of which 4 are dead, the second has 6 bulbs of which 1 is dead, and the third box has 8 bulbs of which 3 are dead. What is the probability of a dead bulb being selected when a bulb is chosen at random from one of the 3 boxes (each box has equal chance of being picked)?

Let event  $E =$  "dead bulb is picked", and  $F_1 =$  "bulb is picked from first box",  $F_2$  = "bulb is picked from second box" and  $F_3$  = "bulb is picked from third box". We know:

$$
P[E|F_1] = \frac{4}{10}, P[E|F_2] = \frac{1}{6}, P[E|F_3] = \frac{3}{8}
$$

#### Example

There are 3 boxes each containing a different number of light bulbs. The first box has 10 bulbs of which 4 are dead, the second has 6 bulbs of which 1 is dead, and the third box has 8 bulbs of which 3 are dead. What is the probability of a dead bulb being selected when a bulb is chosen at random from one of the 3 boxes (each box has equal chance of being picked)?

Let event  $E =$  "dead bulb is picked", and  $F_1 =$  "bulb is picked from first box",  $F_2$  = "bulb is picked from second box" and  $F_3$  = "bulb is picked from third box". We know:

Answer

$$
P[E|F_1] = \frac{4}{10}, P[E|F_2] = \frac{1}{6}, P[E|F_3] = \frac{3}{8}
$$

We need to compute **P**[ $E$ ], and we know that **P**[ $F_i$ ] =  $\frac{1}{3}$ :

#### **Bayes' theorem**

How many spam emails contain the word "Dear"?

**P**[*E*∣*F* ] = **P**[ "Dear"∣spam ]

But how about what is the probability that an email containing "Dear" is spam?

**P**[ *F*∣*E* ] = **P**[ spam∣"Dear" ]

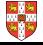

### **Bayes' theorem**

How many spam emails contain the word "Dear"?

**P**[*E*∣*F* ] = **P**[ "Dear"∣spam ]

But how about what is the probability that an email containing "Dear" is spam?

**P**[ *F*∣*E* ] = **P**[ spam∣"Dear" ]

Bayes' theorem

For any events  $E$  and  $F$  where  $\mathbf{P} \lceil E \rceil > 0$  and  $\mathbf{P} \lceil F \rceil > 0$ .

$$
\mathbf{P}[F|E] = \frac{\mathbf{P}[E|F]\mathbf{P}[F]}{\mathbf{P}[E]}
$$

and in expanded form,

**P**[ *F*∣*E* ] = **P**[*E*∣*F* ]**P**[ *F* ] **P**[*E*∣*F* ] **P**[ *F* ] + **P**[*E*∣*F c* ]**P**[ *F c* ] = **P**[*E*∣*F* ]**P**[ *F* ]  $\sum_{i=1}^{n}$  **P**[ $E$ | $F_i$ ]**P**[ $F_i$ ]

using the Law of Total Probability. Note that all events *F<sup>i</sup>* must be mutually exclusive (non-overlapping) and exhaustive (their union is the complete sample space) .

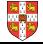

Example

60% of all email in 2022 is spam. 20% of spam contains the word "Dear". 1% of non-spam contains the word "Dear". What is the probability that an email is spam given it contains the word "Dear"?

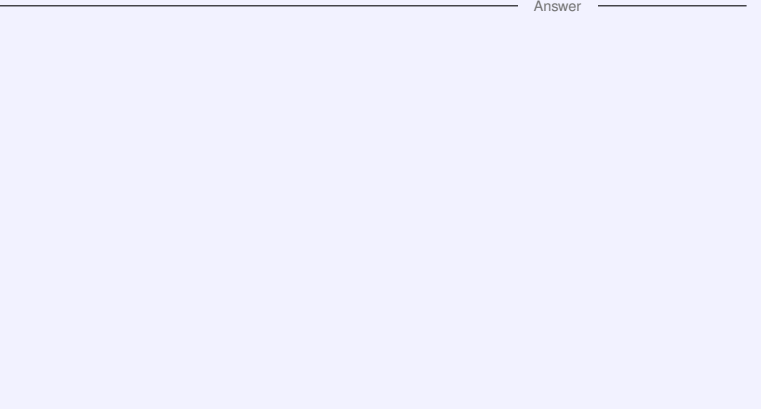

Example

60% of all email in 2022 is spam. 20% of spam contains the word "Dear". 1% of non-spam contains the word "Dear". What is the probability that an email is spam given it contains the word "Dear"?

Answe

**E** Let event  $E =$  "Dear", event  $F =$  spam.

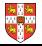

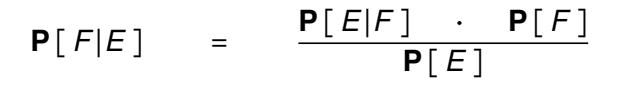

*F*: hypothesis, *E*: evidence

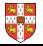

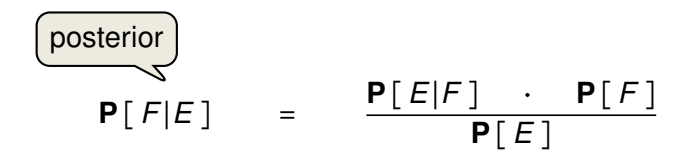

## *F*: hypothesis, *E*: evidence

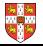

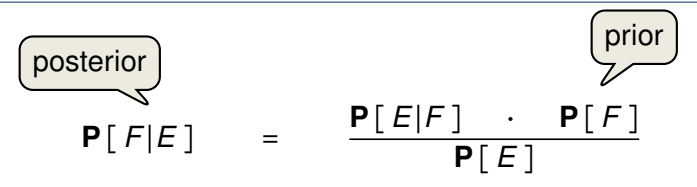

# *F*: hypothesis, *E*: evidence **P**[ *F* ]: "prior probability" of hypothesis

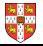

## **Bayes' terminology**

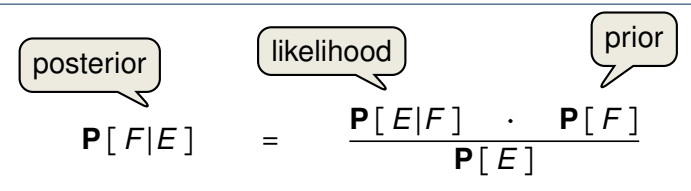

*F*: hypothesis, *E*: evidence **P**[ *F* ]: "prior probability" of hypothesis **P**[ $E$ <sup>|*F*</sup> ]: probability of evidence given hypothesis (likelihood)

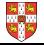

## **Bayes' terminology**

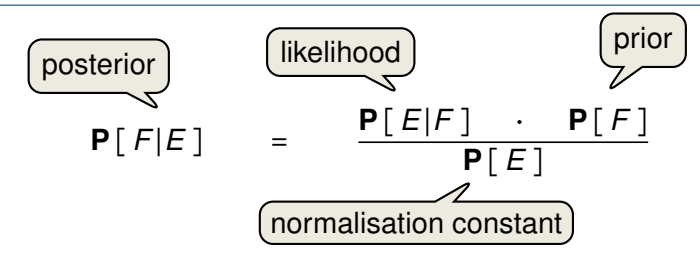

*F*: hypothesis, *E*: evidence **P**[ *F* ]: "prior probability" of hypothesis **P**[ $E$ <sup>[*F*</sup>]: probability of evidence given hypothesis (likelihood) **P**[*E* ]: calculated by making sure that probabilities of all outcomes sum to 1 (they are "normalised")

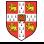

Used in classification tasks for predicting output error.

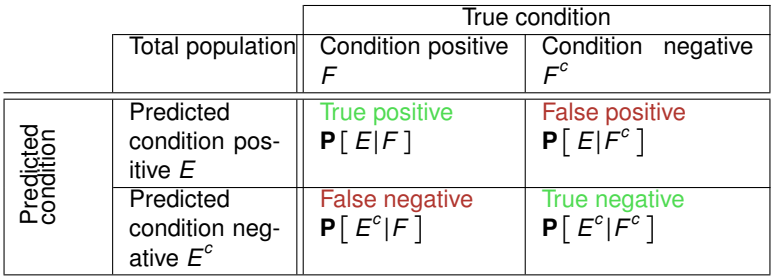

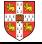

#### **Medical testing example**

Example

- A test is 98% effective at detecting the disease COVID-19 ("true positive").
- **The test has a "false positive" rate of 1%.**
- 0.5% of the population has COVID-19.
- What is the likelihood you have COVID-19 if you test positive?

#### **Medical testing example**

Example

- A test is 98% effective at detecting the disease COVID-19 ("true positive").
- **The test has a "false positive" rate of 1%.**
- 0.5% of the population has COVID-19.
- What is the likelihood you have COVID-19 if you test positive?

- Let *E*: test positive, *F*: actually have COVID-19.
- Need to find **P**[ *F*∣*E* ].

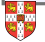

■ 33% chance of having COVID-19 after testing positive may seem surprising.

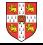

- 33% chance of having COVID-19 after testing positive may seem surprising.
- But the space of facts is now conditioned on a positive test result (people who test positive and have COVID-19 **and** people who test positive and don't have COVID-19).

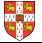

- 33% chance of having COVID-19 after testing positive may seem surprising.
- But the space of facts is now conditioned on a positive test result (people who test positive and have COVID-19 **and** people who test positive and don't have COVID-19).

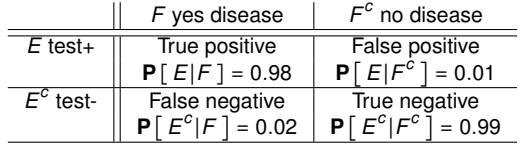

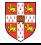

- 33% chance of having COVID-19 after testing positive may seem surprising.
- But the space of facts is now conditioned on a positive test result (people who test positive and have COVID-19 **and** people who test positive and don't have COVID-19).

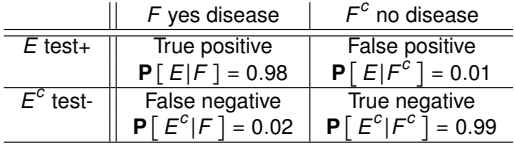

But what is a chance of having COVID-19 if you test and it comes back negative?

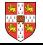

- 33% chance of having COVID-19 after testing positive may seem surprising.
- But the space of facts is now conditioned on a positive test result (people who test positive and have COVID-19 **and** people who test positive and don't have COVID-19).

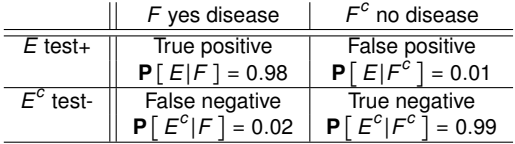

But what is a chance of having COVID-19 if you test and it comes back negative?

$$
\mathbf{P}\left[F|E^{c}\right] = \frac{\mathbf{P}\left[E^{c}|F\right]\mathbf{P}\left[F\right]}{\mathbf{P}\left[E^{c}|F\right]\mathbf{P}\left[F\right] + \mathbf{P}\left[E^{c}|F^{c}\right]\mathbf{P}\left[F^{c}\right]} \approx 0.0001
$$

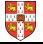

- 33% chance of having COVID-19 after testing positive may seem surprising.
- But the space of facts is now conditioned on a positive test result (people who test positive and have COVID-19 **and** people who test positive and don't have COVID-19).

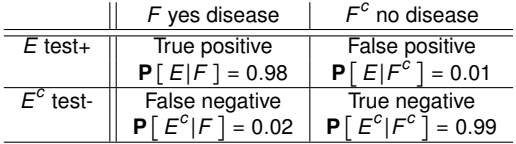

But what is a chance of having COVID-19 if you test and it comes back negative?

$$
\mathbf{P}\left[F|E^{c}\right] = \frac{\mathbf{P}\left[E^{c}|F\right]\mathbf{P}\left[F\right]}{\mathbf{P}\left[E^{c}|F\right]\mathbf{P}\left[F\right] + \mathbf{P}\left[E^{c}|F^{c}\right]\mathbf{P}\left[F^{c}\right]} \approx 0.0001
$$

- We update our beliefs with Bayes' theorem: I have 0.5% chance of having COVID-19. I take the test:
	- Test is positive: I now have 33% chance of having COVID-19.
	- **Test is negative:** I now have 0.01% chance of having COVID-19.
- So it makes sense to take the test.

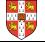

<span id="page-54-0"></span>[Logistics, motivation, background](#page-1-0)

[Conditional probability](#page-17-0)

[Bayes' Theorem](#page-30-0)

#### [Independence](#page-54-0)

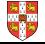

#### **Independent events**

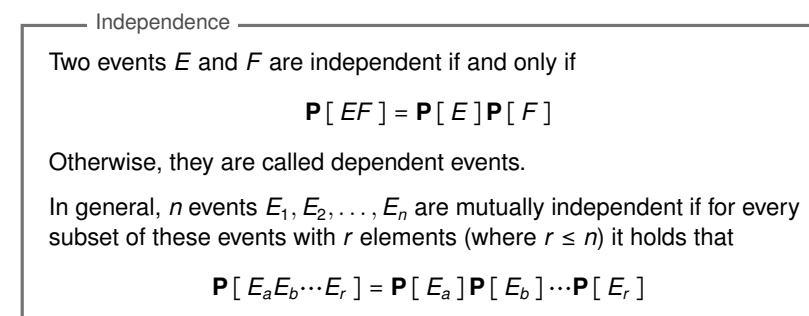

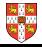

#### **Independent events**

Two events *E* and *F* are independent if and only if **P**[*EF* ] = **P**[*E* ]**P**[ *F* ] Otherwise, they are called dependent events. In general, *n* events  $E_1, E_2, \ldots, E_n$  are mutually independent if for every subset of these events with *r* elements (where  $r \le n$ ) it holds that **P**[ $E_{a}E_{b}...E_{r}$ ] = **P**[ $E_{a}$ ]**P**[ $E_{b}$ ] …**P**[ $E_{r}$ ] Independence

Therefore for 3 events *E*, *F*, *G* to be independent, we must have

$$
P[EFG] = P[E]P[F]P[G]
$$
  
\n
$$
P[EF] = P[E]P[F]
$$
  
\n
$$
P[EG] = P[E]P[G]
$$
  
\n
$$
P[FG] = P[F]P[G]
$$

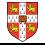

#### **Independence of complement**

Notice an equivalent definition for independent events *E* and *F* (**P**[ *F* ] > 0)

**P**[*E*∣*F* ] = **P**[*E* ]

Proof:

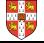

#### **Independence of complement**

Notice an equivalent definition for independent events *E* and *F* (**P**[ *F* ] > 0)

**P**[*E*∣*F* ] = **P**[*E* ]

Proof:

If events  $E$  and  $F$  are independent, then  $E$  and  $F<sup>c</sup>$  are independent:  $P[EF^c] = P[E]P[F^c]$ Independence of complement

Proof:

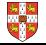

#### **Independence of complement**

Notice an equivalent definition for independent events *E* and *F* (**P**[ *F* ] > 0)

**P**[*E*∣*F* ] = **P**[*E* ]

Proof:

If events  $E$  and  $F$  are independent, then  $E$  and  $F<sup>c</sup>$  are independent:  $P[EF^c] = P[E]P[F^c]$ Independence of complement

Proof:

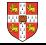

**Example** 

Each roll of a die is an independent trial. We have two rolls of  $D_1$  and *D*<sub>2</sub>. Let event  $E: D_1 = 1, F: D_2 = 6$  and event  $G: D_1 + D_2 = 7$  (thus  $G = \{(1,6), (2,5), (3,4), (4,3), (5,2), (6,1)\}.$ 

- 1. Are *E* and *F* independent?
- 2. Are *E* and *G* independent?
- 3. Are *E*, *F*, *G* independent?

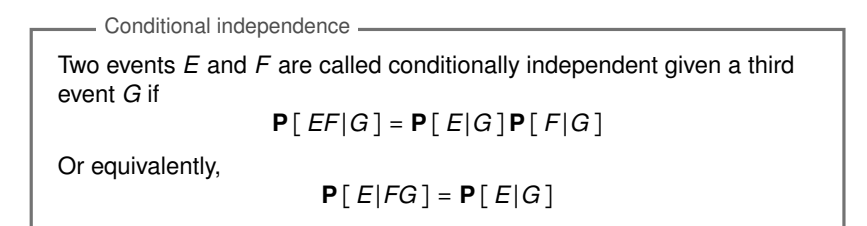

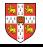

```
Two events E and F are called conditionally independent given a third
event G if
                   P[EF∣G ] = P[E∣G ]P[ F∣G ]
Or equivalently,
                        P[E∣FG ] = P[ E∣G ]
    Conditional independence
```
Notice that:

- Dependent events can become conditionally independent.
- Independent events can become conditionally dependent.
- Knowing when conditioning breaks or creates independence is a big part of building complex probabilistic models.

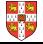

Each roll of a die is an independent trial. We have two rolls of  $D_1$  and *D*<sub>2</sub>. Let event *E* : *D*<sub>1</sub> = 1, *F* : *D*<sub>2</sub> = 6 and event *G* : *D*<sub>1</sub> + *D*<sub>2</sub> = 7 (thus  $G = \{(1,6), (2,5), (3,4), (4,3), (5,2), (6,1)\}.$ 

- 1. Are *E* and *F* independent?
- 2. Are *E* and *F* independent given *G*?

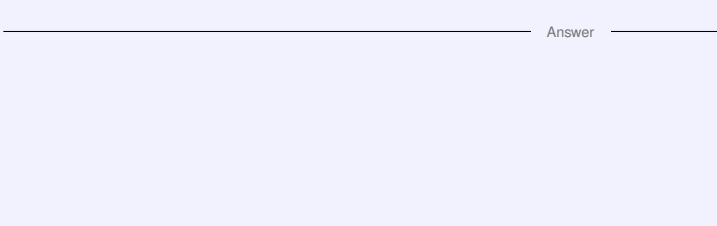

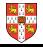

Conditioning on event *G*:

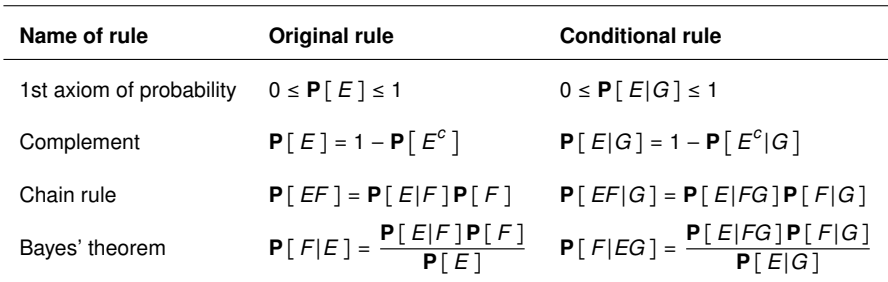

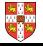